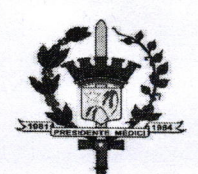

ESTADO DE RONDôNIA PREFEITURA DO MUNICÍPIO DE PRESIDENTE MÉDICI SECRETARIA MUNICIPAL DE PLANEJAMENTO - SEMPLAN GABINETE DO PREFEITO

LEI MUNICIPAL N.º 2513/2022

DISPÔE SOBRE ABERTURA DE CRÉDITO ADICIONAL ESPECIAL POR EXCESSO DE ARRECADAÇÃO FINANCEIRA DO FMS PROVENIENTE DE INCREMENTO TEMPORÁRIO - ATENÇÃO PRIMÁRIA EM SAÚDE.

O PREFEITO DE PRESIDENTE MÉDICI, Sr. Edilson Ferreira de Alencar, no uso das atribuições legais, faz saber que o Poder Legislativo Municipal aprovou e ele sanciona <sup>e</sup> publica a seguinte Lei:

Artigo 1º Fica o Chefe do Poder Executivo Municipal autorizado a abrir no exercício orçamentário e financeiro corrente, um crédito adicional por excesso de arrecadação, no valor de R\$ 293.205,00 (duzentos e noventa e três mil e duzentos e cinco reais), para incremento temporário de Custeio da Atenção Primária, que atenderá a Secretaria Municipal de Saúde, conforme Anexo !.

Artigo 2º O crédito adicional de que trata o Artigo 1° será oriundo de excesso de arrecadação para o exercício de 2022.

Artigo 3º Fica incluído o referido crédito adicional especial por excesso de arrecadação, no Plano Plurianual - PPA, na Lei de Diretrizes orçamentárias - LDO e na Lei do Orçamento Anual de 2022 - LOA, para o projeto atividade, elemento de despesa <sup>e</sup> respectivas unidades orçamentárias, conforme Anexo l.

Artigo 4º Esta lei entra em vigor na data da sua publicação, revogando-se as disposições em contrário.

Paço Municipal *Dr. José Cunha e Silva⁄Jr*., 11 de julho de

**EDILSON FERREIRA DE ALENCAR** Prefeito

Página I de <sup>2</sup>

## PREFEITURA MUN. PRESIDENTE MÉDICI<br>04632212000142

2022

## FICHAS DA DESPESA ANEXO I - LEI MUNICIPAL 2513/2022

Page 1

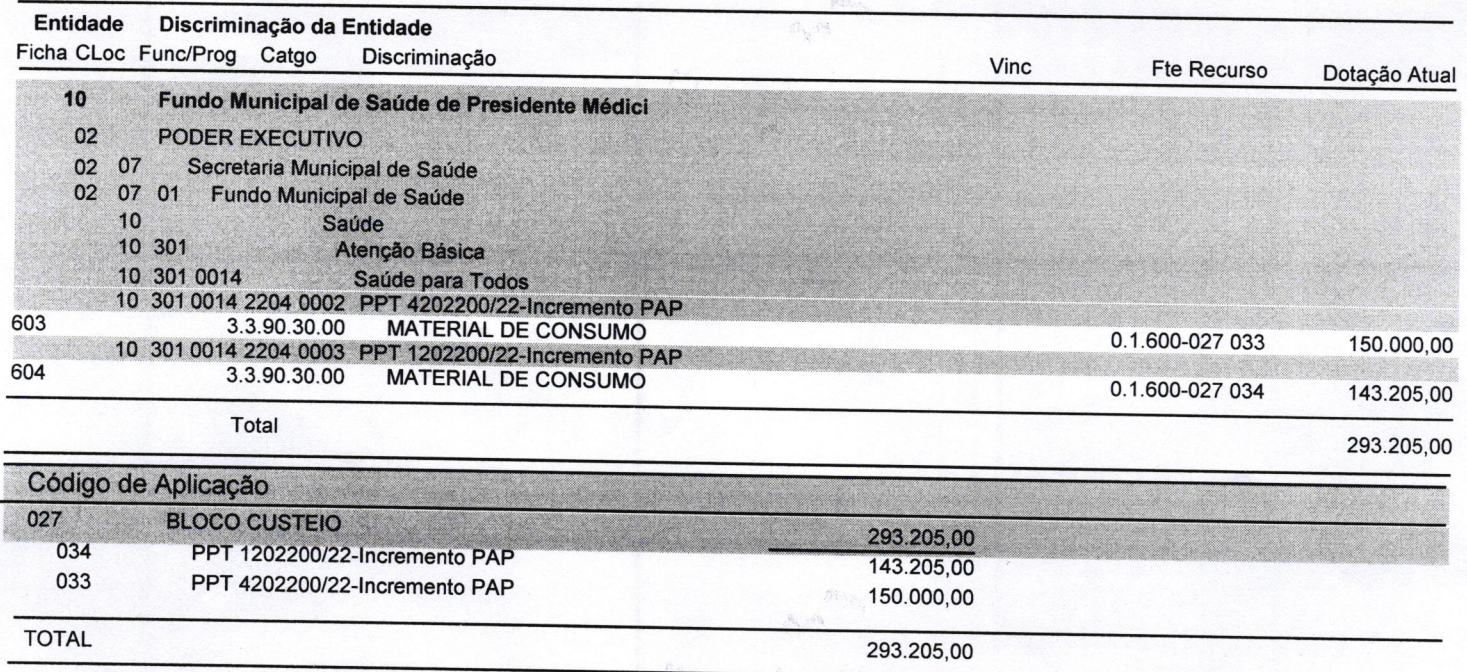

 $\frac{1}{2}$ 

Usuário: Marizete